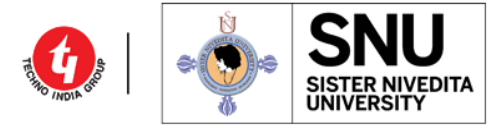

**DG 1/2, Action Area I, New Town, Kolkata, West Bengal -700156**

…………………………………………………………………………………………………………………………………………………………….

Ref. No.: SNU/RO/Notice/2023/105 Date: May 12, 2023

## **NOTICE**

## **Students' Registration for Academic Bank of Credit (ABC) ID**

This has reference to the Academic Bank of Credits (ABC) developed by the National e-Governance Division (NeGD) of the Ministry of Electronics and Information Technology (MeitY) under Digilocker framework.

As per National Education Policy 2020, Academic Bank of Credits (ABC) is a national level facility to promote flexibility of curriculum framework and provide academic mobility of students with appropriate credit transfer mechanism to choose their own learning path to attain a Degree/Diploma/PG-diploma, etc, working on the principle of multiple entry-multiple exit as well as any-time, any-where, and any-level of learning.

To know more about the ABC scheme, you may visit the following links as developed by the UGC NAD-ABC bureau:

1. Introduction to Academic Bank of Credits: (**<https://www.youtube.com/watch?v=9AQYf9wSHXg>**)

2. Academic Bank of Credits: What is ABC-Video-1: (**<https://www.youtube.com/watch?v=tDSNKZWXs7E>**)

3. Academic Bank of Credits: What is ABC-Video-2: (**[https://www.youtube.com/watch?v=X\\_JXB1U09ZY](https://www.youtube.com/watch?v=X_JXB1U09ZY)**)

4. Academic Bank of Credits: What is ABC-Video-3: (**<https://www.youtube.com/watch?v=bvR8vgEalz8>**)

**In this regard, all the concerned students are hereby instructed to open the individual account on ABC portal throug[h https://www.abc.gov.in/](https://www.abc.gov.in/) on or before 30.05.2023**. Those already have done can ignore.

Steps are given below,

**Step 1:** Visit ABC Portal and Click on My Account tab. Click on Student tab and register to create ABC account.

*Step 2:* Sign in via Digilocker; if do not have Digilocker click on "Sign UP" *Step 3:* After successful sign in select the University and click on "Generate ABC ID"; and ABC ID will be generated.

DigiLocker link: **[www.digilocker.gov.in](http://www.digilocker.gov.in/)** ABC link: **[www.abc.gov.in](http://www.abc.gov.in/)**

**After ABC ID generated all must fill-up the following Google form to submit the requisite information and upload their ABC ID screenshot without fail on or before 31-05-2023**: **<https://forms.gle/2NzZs68jR8nofgU59>**

**There will be no further extension.**

**It is mandatory for students to have ABC ID for all future communications/documentations.**

For any further query please contact: **Mr. Prabuddha Chatterjee** Email: **[snuABC@snuniv.ac.in](mailto:snuABC@snuniv.ac.in)**

By order of the Vice Chancellor

Sd/- Registrar

*Copy to:*

*1. E.A. to Chancellor, for information*

*7. Guard file*

*<sup>2.</sup> E.A. to Vice Chancellor, for information*

*<sup>3.</sup> E.A. to Pro Vice Chancellor, for information*

*<sup>4.</sup> All Unit Heads, for information & circulation among students of their unit*

*<sup>5.</sup> Mr. Dibyuendu Layek, for insertion in website Notice Board*

*<sup>6.</sup> A.O., for insertion in University Notice Board*